# **Welcoming all SOGOG members for**

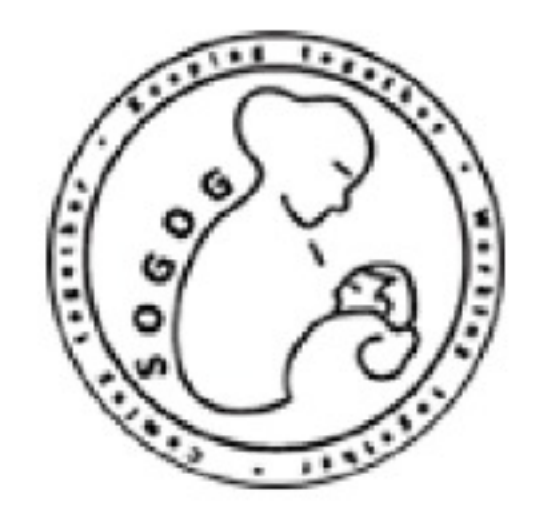

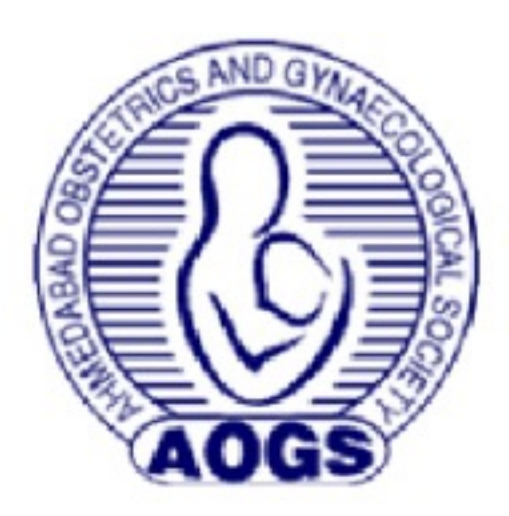

# **SOGOG Oration**

# **AOGS-SOGOG Oration**

#### 24th January, 2020 - Sunday | 10.30 AM - 12.30 PM

### **Dr Alpesh Gandhi**

**Practical Safety tips** in Obstetrics

11.00 AM TO 11.40 AM

#### **CHAIRPERSONS**

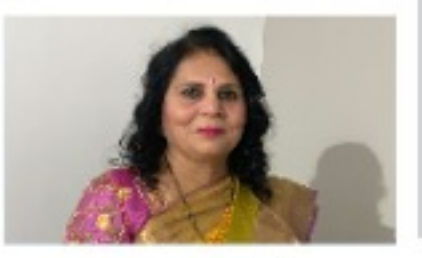

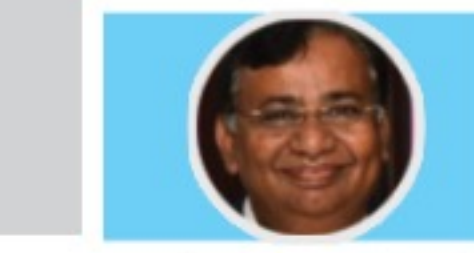

### **Dr Purnima Nadkarni**

**Demystifying ovulation** induction protocols in ART

11.45 AM TO 12.25 PM

#### **CHAIRPERSONS**

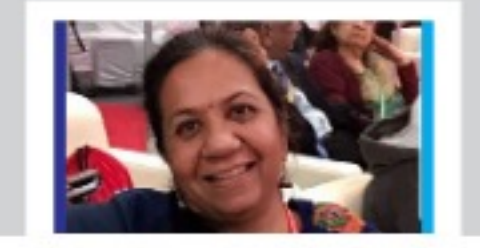

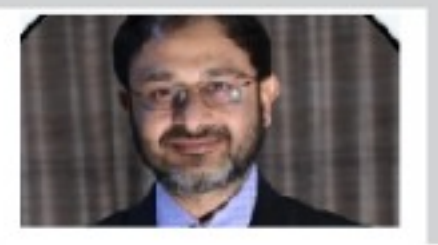

Dr Meenakshi Patel President SOGOG

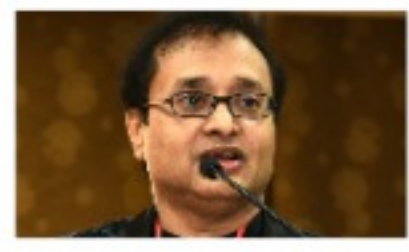

**Dr Hemant Bhatt** Treasurer SOGOG

Dr Dipesh Dholakia Secretary SOGOG

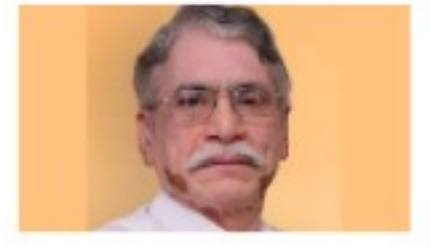

Dr M C Patel Jt. Secretary SOGOG **Dr Rajal Thaker** President AOGS Dr Sunil Shah Secretary AOGS

#### One credit point from ICOG

E- certificate will be sent to registered email of registered participants

**VISIT BELOW LINK TO JOIN THE ORATION** http://enlacecode.com/live/index.php/webinar/register/sogogoration